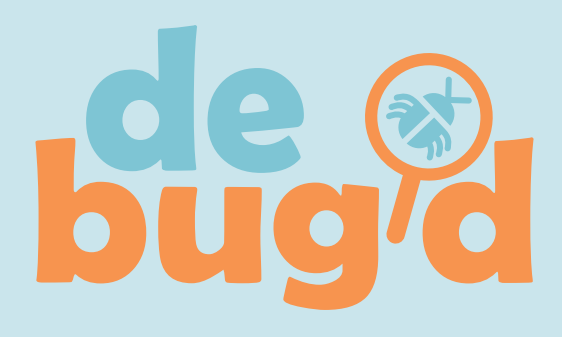

Explicit Instruction with differentiation for

• Receptive and expressive communication • Physical, cognitive and visual perceptual

Debug'd lessons create connections to daily living skills and activities – communication, teamwork, sequencing, problem solving, perseverance and community building.

• Middle school to secondary special education

• After school clubs and camps • Elementary general education

students regardless of challenges:

• Self-regulation and social/emotional

• Literacy

Ideal for:

# Coding Curricula For All

# $\text{BRIDGES}_{\text{C.A. N.A. D.A}} \text{SPIDGES}_{\text{ssing learning & communication, together}}$

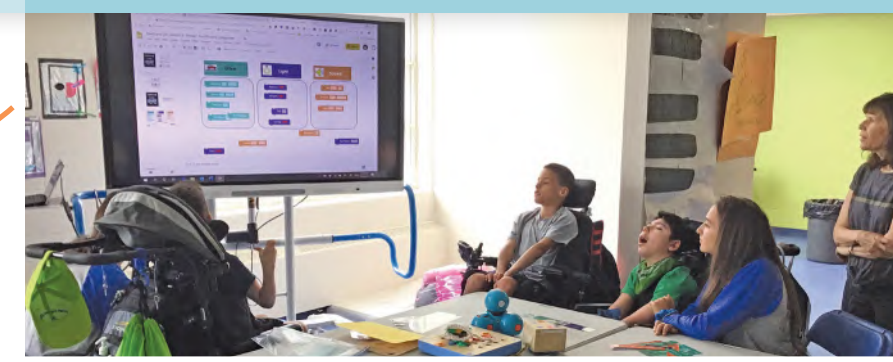

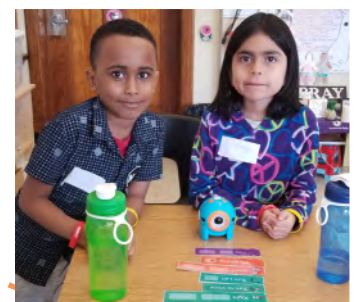

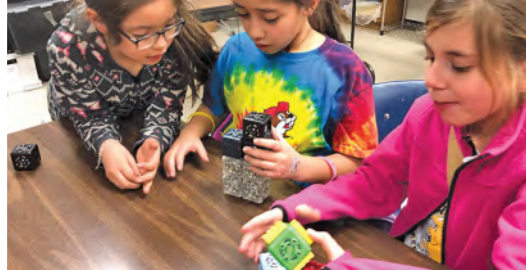

 $\overline{a}$ 

 $\overline{2}$   $\overline{2}$   $\overline{2}$ 

### Debug'd empowers students to be creators of technology!

# Each debug'd kit includes:

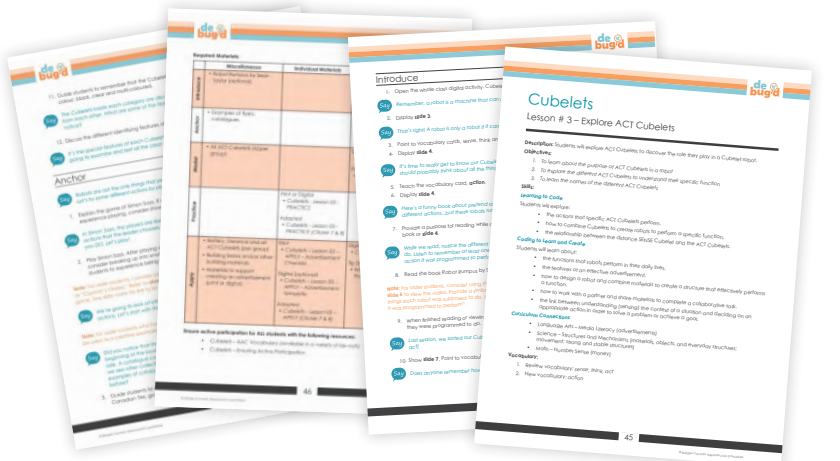

#### Curriculum Guide

- • Clear, step-by-step, scaffolded lessons
- • Detailed strategies for active and meaningful participation of all students

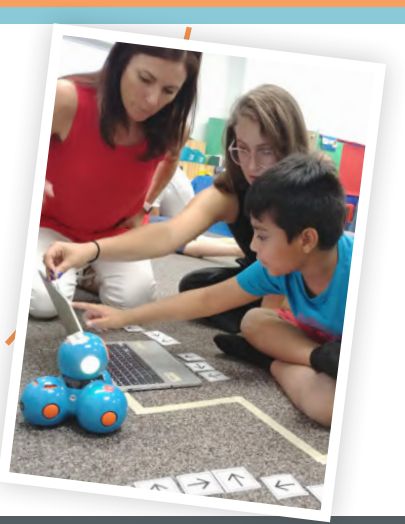

Visit or call: www.debugd.ca | 1-800-353-1107 for more information

## Each debug'd kit includes:

#### Whole Class Instructional **Materials**

- • Digital slide decks to guide instruction for each lesson
- • Social story templates
- • Symbolized vocabulary and visual schedule cards
- • Classroom posters
- • Adult tip sheets

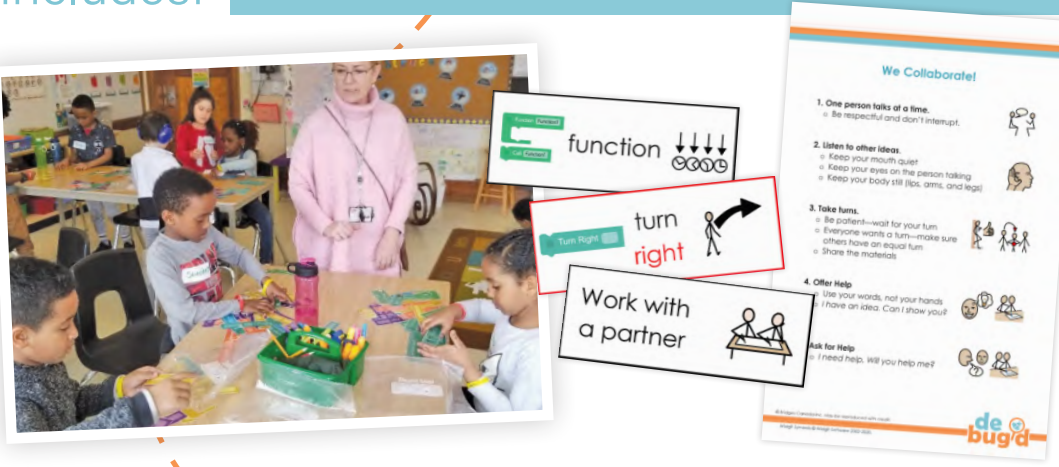

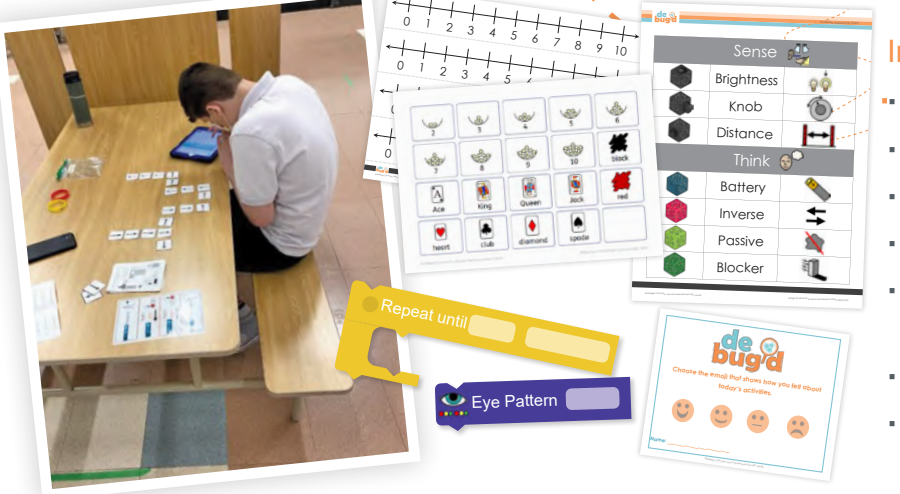

#### Individual Materials

- AAC supports in a variety of formats
- • Student feedback templates
- Practice and apply activities and materials
- • Alternative access ready Clicker activities
- Student tip sheets for collaboration and self-regulation
- • Planning manipulatives

**DCAD**<br>JNIVERSITY

U

 $\begin{array}{|c|c|}\n\hline\nO & C \\
\hline\nA & D\n\end{array}$ 

• Reference resources

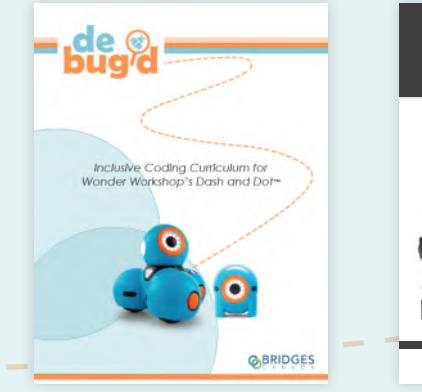

Debug'd Dash & Dot **Curriculum** 

36DEBUGDDD

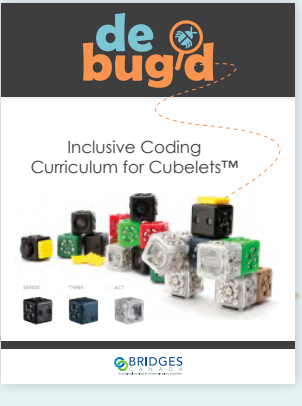

Debug'd Cubelets **Curriculum** 

#### 36DEBUGDCUT

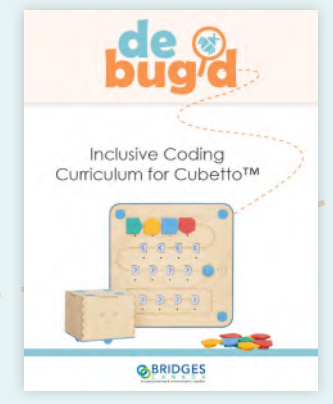

Debug'd Cubetto **Curriculum** 

36DEBUGDCUO

inclusive design research centre

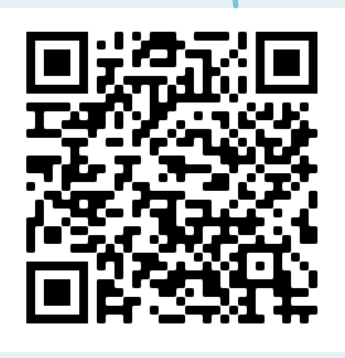

Visit debugd.ca to see debug'd in action and to download a FREE sample set

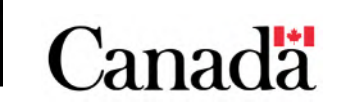

Debug'd was created through a collaborative partnership between Bridges Canada and the Inclusive Design Research Centre of OCAD University; made possible by a grant from the Innovation, Science and Economic Development department of the Federal Government of Canada.

1-800-353-1107 Ask us about proven remote training packages